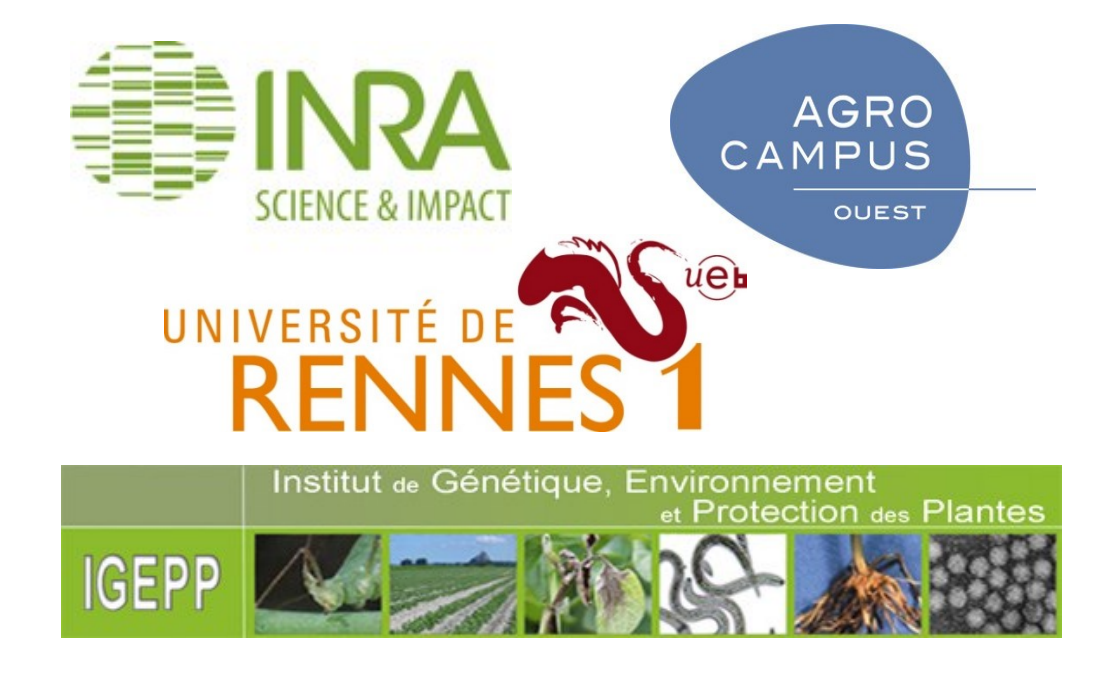

# **Integration and query of biological datasets with Semantic Web technologies :**  $G$ **AskOmics**

Aurélie Evrard<sup>1</sup>, Charles Bettembourg<sup>2,3</sup>, Mélanie Jubault<sup>1</sup>, Olivier Dameron<sup>2,3,4</sup>, Olivier Filangi<sup>1,6</sup>, Anthony Bretaudeau<sup>5,6</sup>, Fabrice Legeai<sup>5,7</sup> <sup>1</sup>INRA-AGROCAMPUS OUEST-Université Rennes 1, UMR 1349 IGEPP, Le Rheu, France, <sup>2</sup>CNRS, UMR IRISA, DYLISS, Rennes, France, <sup>3</sup>INRIA, UMR IRISA, DYLISS, Rennes, France, <sup>3</sup>INRIA, UMR IRISA, DYLISS, Rennes, France, <sup>3</sup>INRIA, <sup>6</sup>INRIA, UMR IRISA, GenOuest Core Facility, Rennes, France,<sup>7</sup>INRIA, UMR IRISA, Genscale, Rennes, France

### Conversion in RDF triples Askomics transcript\_position ChromosomeName Entity (Start) Category AT1G01010 BnaC09 BnaC09g152 @prefix xsd: //www.w3.org/2001/XMLSchema ww.w3.org/2000/01/rdf-schem http://www.irisa.fr/dvliss/rdfVisualization/displ .cweb.org/irisa/ontologies/2016/1/igepp-ontology# rg/irisa/ontologies/2016/1/igepp-ontology#> <mark>rdf:type owl:Ontolog</mark>y # Content **rdfs:label "AT10** rdf:tvpe :Transcript rdfs: label "AT1G0526 review RDF **Insert in databa**

AT1G05260

**BnaC09g15260** 

**Transcript** 

AT1G01010

**Transcript** 

ChromosomeName ExpressionValue

 $10.1$ 

**ChromosomeName** 

AT1

09

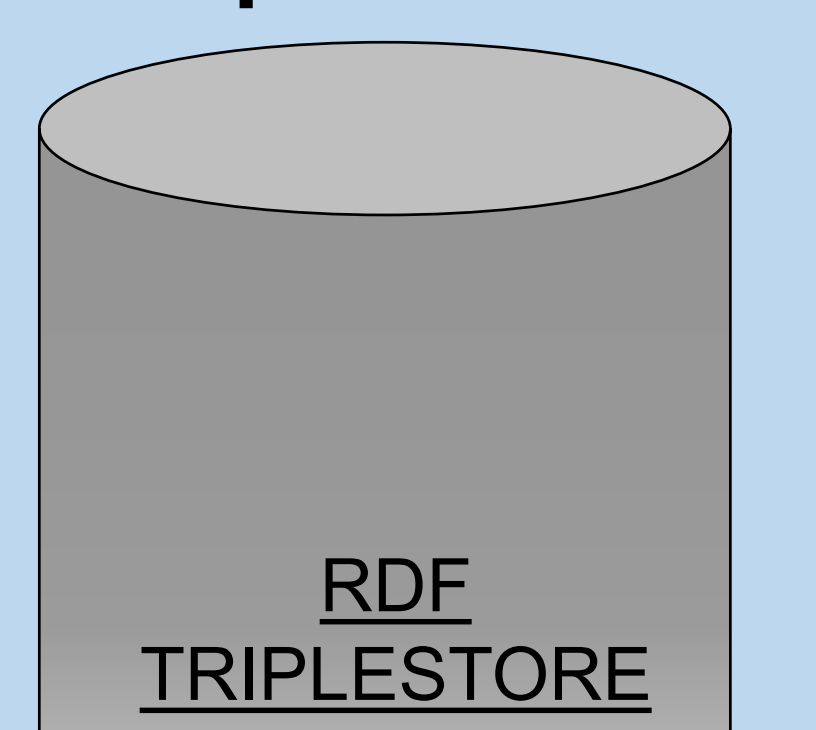

### **3- AskOmics generates RDF triples {Entity, Relation,Value} 4- AskOmics stores RDF in**

**a Triplestore**

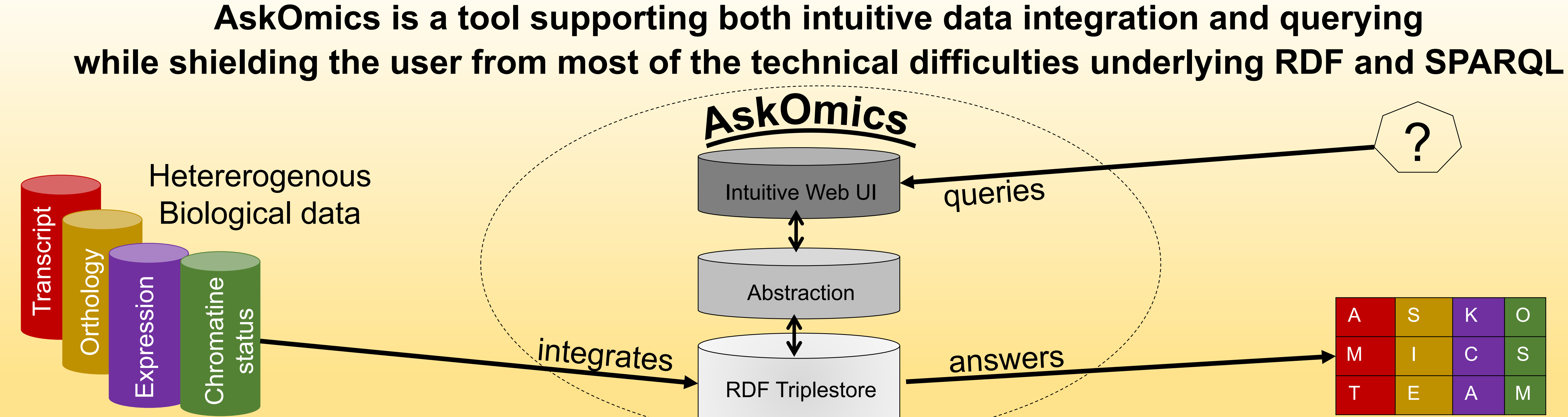

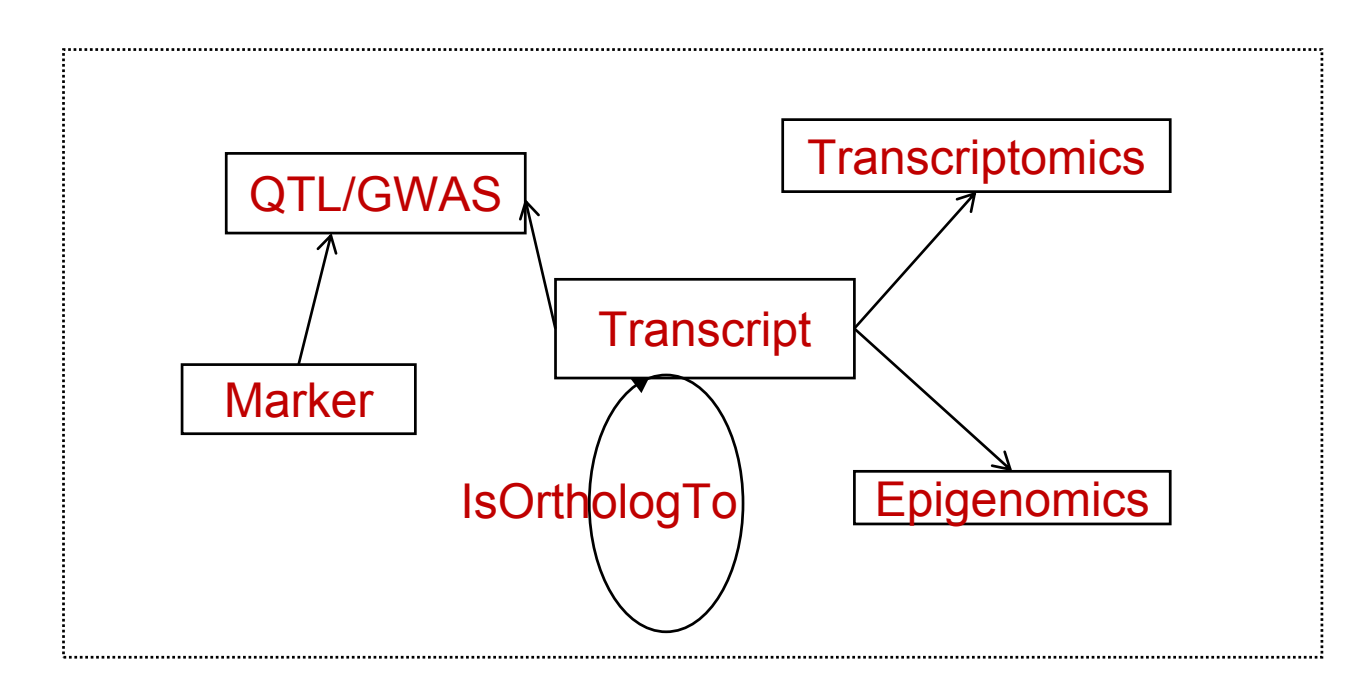

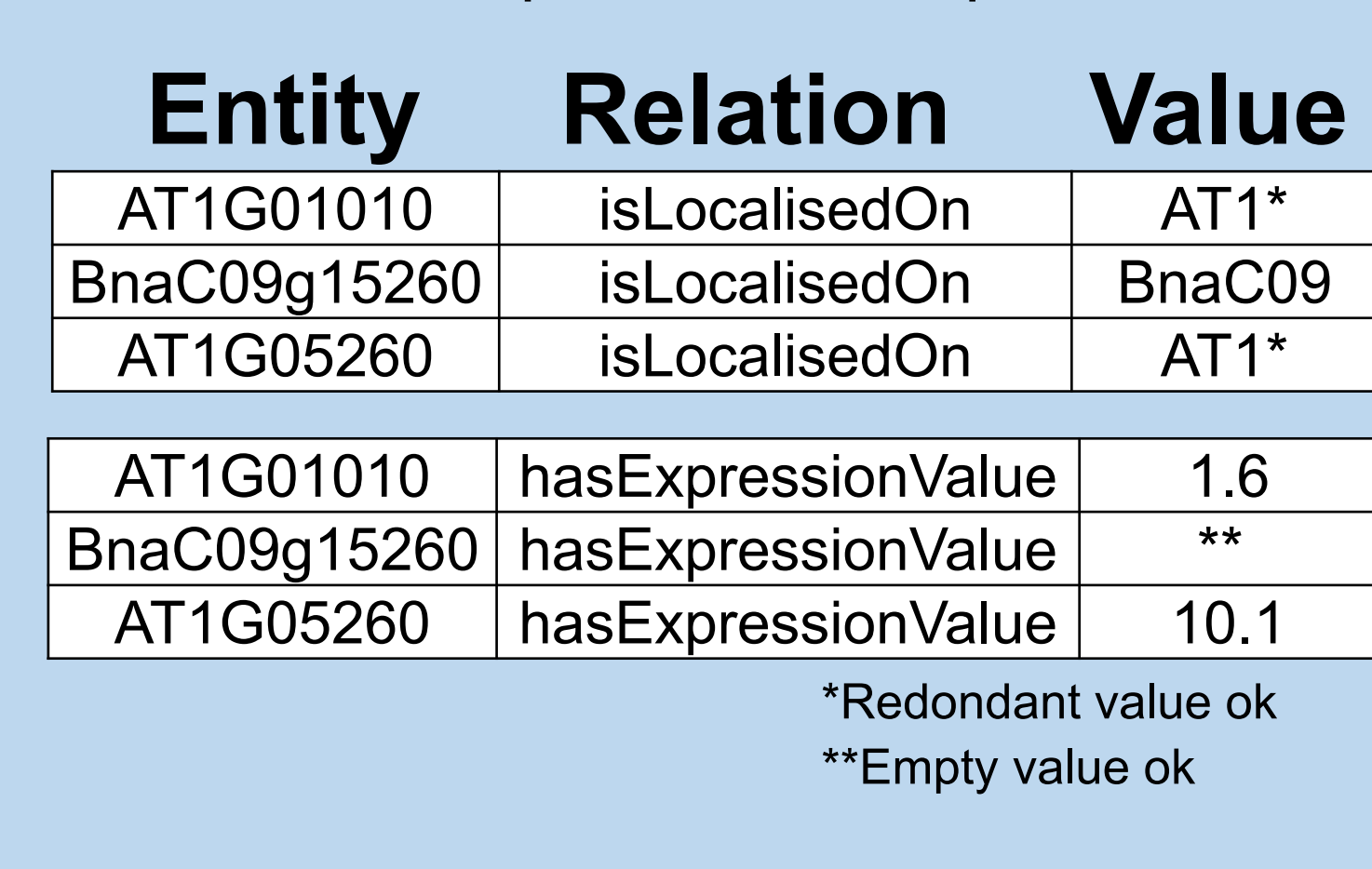

**5- AskOmics builds an abstract representation of the data based on the types of the Entity and Value of its triples**

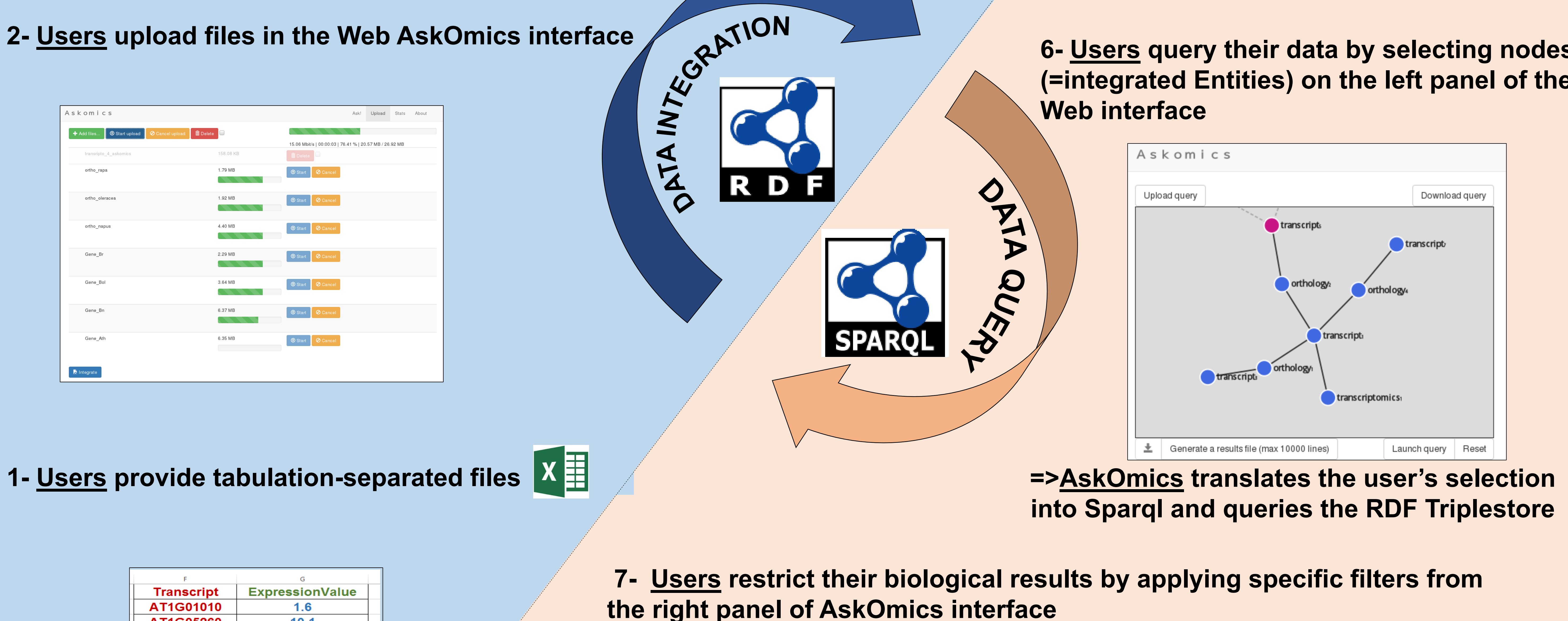

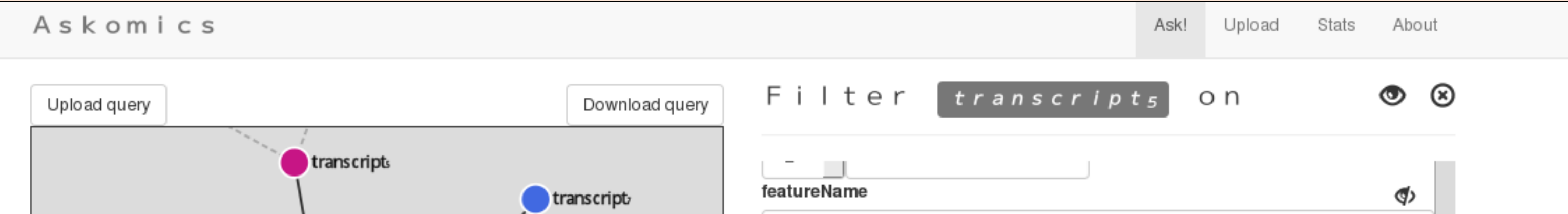

**6- Users query their data by selecting nodes (=integrated Entities) on the left panel of the** 

Examples of RDF triples

## **Studied case : the** *Brassicaceae* **family (EpiClub project)**

*Brassicaceae* family : 2.6 millions of triples

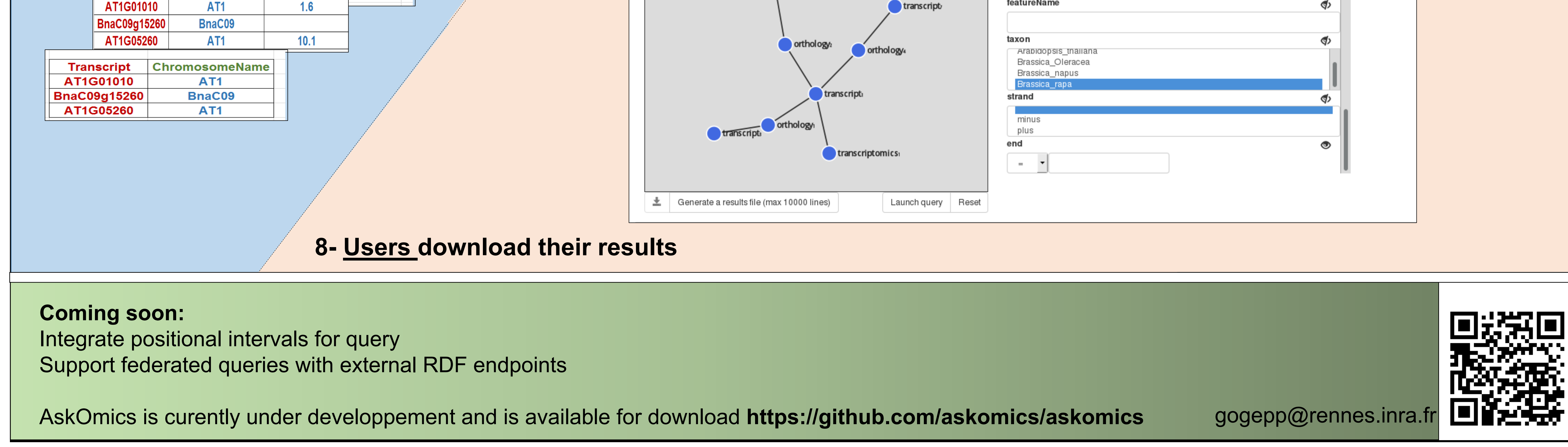